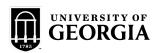

## **Faculty & Staff Separation Checklist**

This checklist outlines employment exit procedures for:

Regular, partial-year, and temporary faculty and staff whose employment ends at UGA due to resignation, termination, retirement, or death

| Chamles to a name                                                                                                    |                                                                                                    |                                                      |                                                                                                    |                                                       |  |
|----------------------------------------------------------------------------------------------------|----------------------------------------------------------------------------------------------------|------------------------------------------------------|----------------------------------------------------------------------------------------------------|-------------------------------------------------------|--|
| Employee name                                                                                                    | First                                                                                                 | MI                                                   | Last                                                                                                    | _                                                     |  |
| Reason for separat                                                                                                    | ion Resignation                                                                                       | Employee dept                                        |                                                                                                    |                                                       |  |
|                                                                                                    | Termination                                                                                           | Se                                                   | paration effective date                                                                                                    |                                                       |  |
|                                                                                                    | Retirement                                                                                            |                                                      | paration oncouve date                                                                                                    |                                                       |  |
|                                                                                                    | Death                                                                                                 |                                                      |                                                                                                    |                                                       |  |
| Check when complete or indicate N/A                                                                                                    |                                                                                                    |                                                      |                                                                                                    |                                                       |  |
| Employee responsibilities                                                                                                    |                                                                                                    |                                                      |                                                                                                    |                                                       |  |
| Contact OneUSG Connect Benefits at 1-844-587-4236 for information on insurance continuation. Contact UGA Benefits at 706-542-2222 for questions about rollover or withdrawal of retirement funds or login to your Retirement at Work account.                                                                                                    |                                                                                                    |                                                      |                                                                                                    |                                                       |  |
| If you worked in a temporary position and participated in the Georgia Defined Contribution Plan (GDCP) and desire to apply for a refund of your contributions, visit <a href="www.ers.ga.gov/georgia-defined-contribution-plan">www.ers.ga.gov/georgia-defined-contribution-plan</a>                                                                                                    |                                                                                                    |                                                      |                                                                                                    |                                                       |  |
|                                                                                                    |                                                                                                    |                                                      | fficial(s), Department Head, and the P-Cardiduals who is responsible destroying the ca                                                                                                    |                                                       |  |
| Pay outstanding debts to appropriate campus units including parking violations, tuition expenses, health center fees, etc.                                                                                                    |                                                                                                    |                                                      |                                                                                                    |                                                       |  |
| Return all University Libraries' material and reconcile outstanding fines and fees; email <i>maincirc@uga.edu</i> or call 706-542-3256 to schedule an appointment to close your library account.                                                                                                    |                                                                                                    |                                                      |                                                                                                    |                                                       |  |
| Return parkin 706-542-7275                                                                                                    |                                                                                                    | r reconciliati                                       | on and closing of parking account ( <i>parking</i>                                                                                                    | @uga.edu or                                           |  |
| computer or a                                                                                                    |                                                                                                    | s; exhibits; h                                       | ll personnel, e.g., keys; uniforms; cell phor<br>andbooks; lab equipment; purchasing, and<br>on, pif applicable).                                                                                                    |                                                       |  |
| BE AWARE: Employees who separate from UGA lose access to their UGA accounts (MyID and Email) within a matter of days of their separation. Retirees may keep their UGA MyID and email addresses if they have OneUSG Connect retirement dates. Some faculty maintain accounts for up to 12 months beyond their termination date. Departments who want to ensure that the faculty accounts are disabled at termination will need to contact HR or Office of Faculty Affairs to start the faculty access removal exemption process. Direct questions regarding access to EITS at helpdesk@uga.edu. |                                                                                                    |                                                      |                                                                                                    |                                                       |  |
| If you are a principal investigator on an active sponsored agreement (contract, grant, cooperative agreement, etc.), notify the Award Negotiation member of your Sponsored Projects Administration Team which can be found here: spa.uga.edu/find-spa-representative/ prior to your last working day on the project.                                                                                                    |                                                                                                    |                                                      |                                                                                                    |                                                       |  |
|                                                                                                    | vely conducting research in a ledu/safety/chemical-laboratory                                         |                                                      | ory, complete the procedure for closing a last sing-lab/                                                                                                    | aboratory:                                            |  |
| Delete your contact information from the UGAAlert emergency notification system (ugaalert.uga.edu/)                                                                                                    |                                                                                                    |                                                      |                                                                                                    |                                                       |  |
| Complete and submit your final time sheet(s) and leave form(s) as applicable in OneUSG Connect.                                                                                                    |                                                                                                    |                                                      |                                                                                                    |                                                       |  |
| at training.one your W-2 is se access to you remove your                                                                                                    | esource.uga.edu/UPK_Training<br>et for electronic delivery and your<br>Ir W-2 through the website. Be | n/OneSource ou leave UGA fore leaving very. If you d | ss for W-2 purposes. Go to the OneSource OL/Publishing%20Content/PlayerPackage by employment termination or retirement, UGA, go to OneUSG Connect Employee Sto not take this action, you will have to content the content of the content to the content of the content of the conten | data/toc.html If<br>you will lose<br>Self-Service and |  |
| Unsubscribe f                                                                                                    | from all personal, professional,                                                                      | and UGA lis                                          | tservs by going to <u>listserv.uga.edu</u> . This sto                                                                                                    | ep is optional for                                    |  |

| Supervisor or departmental r                                                                                                    | esponsibilities                                                                                                    |
|----------------------------------------------------------------------------------------------------|----------------------------------------------------------------------------------------------------|
| Prior to the employee's last day of work, inventory the equipmed transfer equipment to appropriate department or person.                                                                                                    | ent s/he uses. Prepare necessary paperwork to                                                                                                    |
| Enter the employee's termination effective date via Manager S in the OneSource training library at <a href="mailto:training.onesource.uga.edu">training.onesource.uga.edu</a>                                                                                                    |                                                                                                    |
| Terminate employee's access to University servers and system listservs, e-mail accounts, HR, financial, and departmental sys MylD and email addresses if they have OneUSG Connect retir 12 months beyond their termination date. Departments who was termination will need to contact HR or Office of Faculty Affairs Direct questions regarding access to EITS at helpdesk@uga.e | tems, etc. Please note: Retirees may keep their UGA rement dates. Some faculty maintain accounts for up to ant to ensure that the faculty accounts are disabled at to start the faculty access removal exemption process |
| Audit annual leave, compensatory time, and sick leave balance e-mail, oneusgsupport@uga.edu.                                                                                                    | es. If there is an error with the balance(s) listed                                                                                                    |
| If the employee accrued compensatory time, pay out any comp number of hours to be paid follow the training tutorial at training hours for payment, follow the training tutorial linked here. Annupay cycle following the employee's final paycheck. No action is                                                                                                    | g.onesource.uga.edu. To process the compensatory ual leave pay outs will be processed centrally on the                                                                                                    |
| Verify repayment of salary over payments.                                                                                                    |                                                                                                    |
| If the employee has a P-Card, confirm with the P-Card Coordin canceled, (2) that the card has been destroyed, (3) all transact documentation exists for each transaction before the employee                                                                                                    | ions have been signed off in Works, and (4) adequate                                                                                                    |
| Notify Immigration Services at UGA of termination of employments (J-1, H-1B, O-1) (706-542-2900).                                                                                                    | ent for or any person holding a non-immigrant visa                                                                                                    |
| If the employee is actively conducting research in a UGA Labo research.uga.edu/safety/chemical-laboratory/opening-closing-l                                                                                                    |                                                                                                    |
| Copies of the employee's performance evaluations and terminal personnel files. Such files should be retained in the department (www.usg.edu/records_management/schedules/) after the employee's performance evaluations and terminal personnel files.                                                                                                    | nt according to BOR record retention policies                                                                                                    |
| Contact the departmental telephone representative submit a tide default passcode. The Telephone Incident/Repair Ticket shoul Requests/ServiceDet?ID=16396                                                                                                    |                                                                                                    |
| Other:                                                                                                    |                                                                                                    |
|                                                                                                    |                                                                                                    |
| Comments:                                                                                                    |                                                                                                    |
|                                                                                                    |                                                                                                    |
|                                                                                                    |                                                                                                    |
| Employee signature                                                                                                    | Date                                                                                                    |
| Departmental representative signature                                                                                                    | Date                                                                                                    |

Retain this completed form in departmental files, if desired. (Do not send to HR)

fanda.uga.edu/facstaff/forms Revised 3.11.21